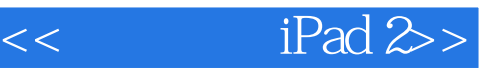

- $<<$  iPad 2>
- 13 ISBN 9787122127945
- 10 ISBN 712212794X

出版时间:2012-3

页数:252

PDF

更多资源请访问:http://www.tushu007.com

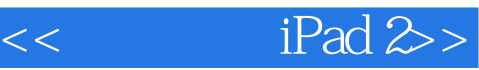

iPad  $\dots$  , it is not if  $\Box$  if  $\Box$  if t die verschieden in die staat het die verschieden in die staat geskulle in die staat gebied in die staat gewone in die staat gewone in die staat gewone in die staat gewone in die staat gewone in die staat gewone in die st  $1$  iPad 2  $2$  iPad 2  $3$   $4$ 5 Safari 6 7 iWork 第8章 拍照与观看照片第9章 阅读电子书第10章 播放影片与音乐第11章 进行可视通话和使用地图导  $12 \quad \text{QQ}$  and  $13 \quad \text{if}$  iPad the second state  $i$ Pad, and  $i$ Pad,  $i$ Pad,  $i$ Pad,  $i$ iTunes iWork<br>iPad iPad的特点之一就是操控非常方便,但也容易进行一些误操作,如误删除应用程序、误购买应用程序 iPad<br>App Store App Store  $iPad$ iPad  $i$ Pad  $iOS4.3.3 + iT$ unes  $10.3$  $i$ Pad

2011 11

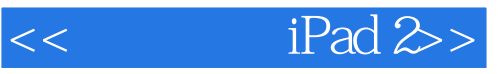

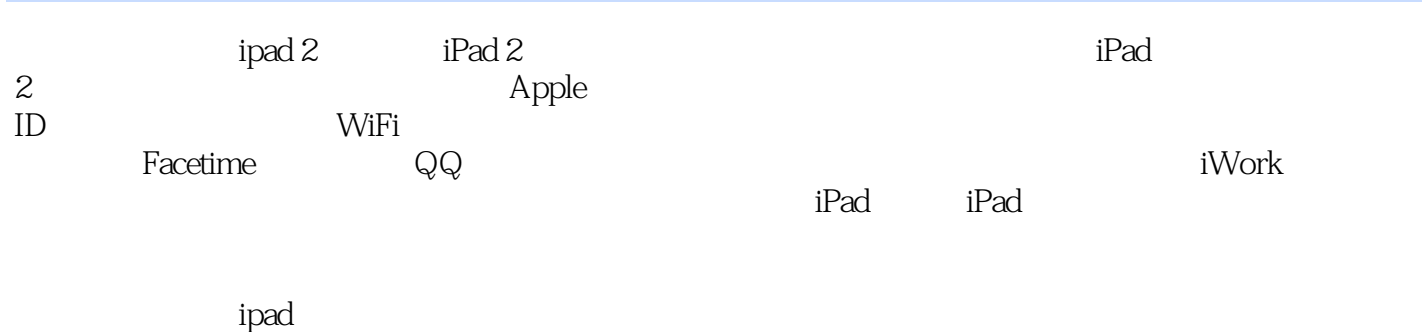

2 iPad iPad

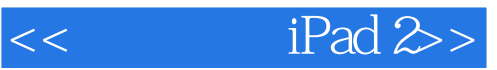

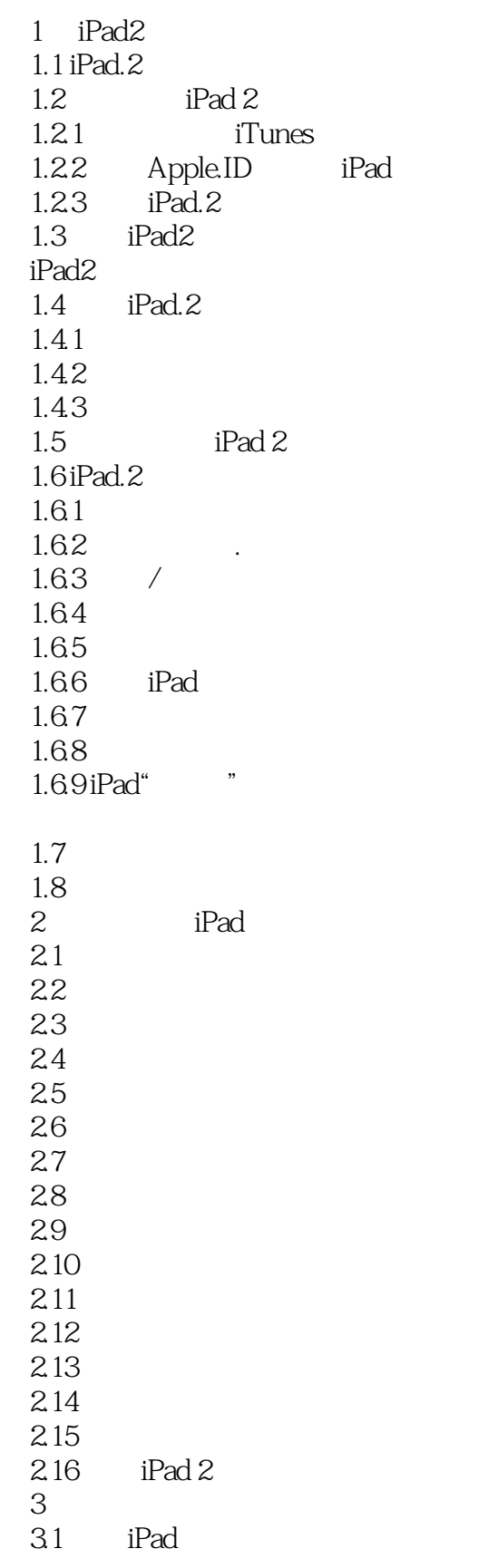

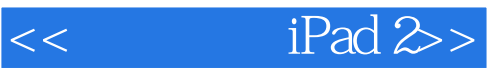

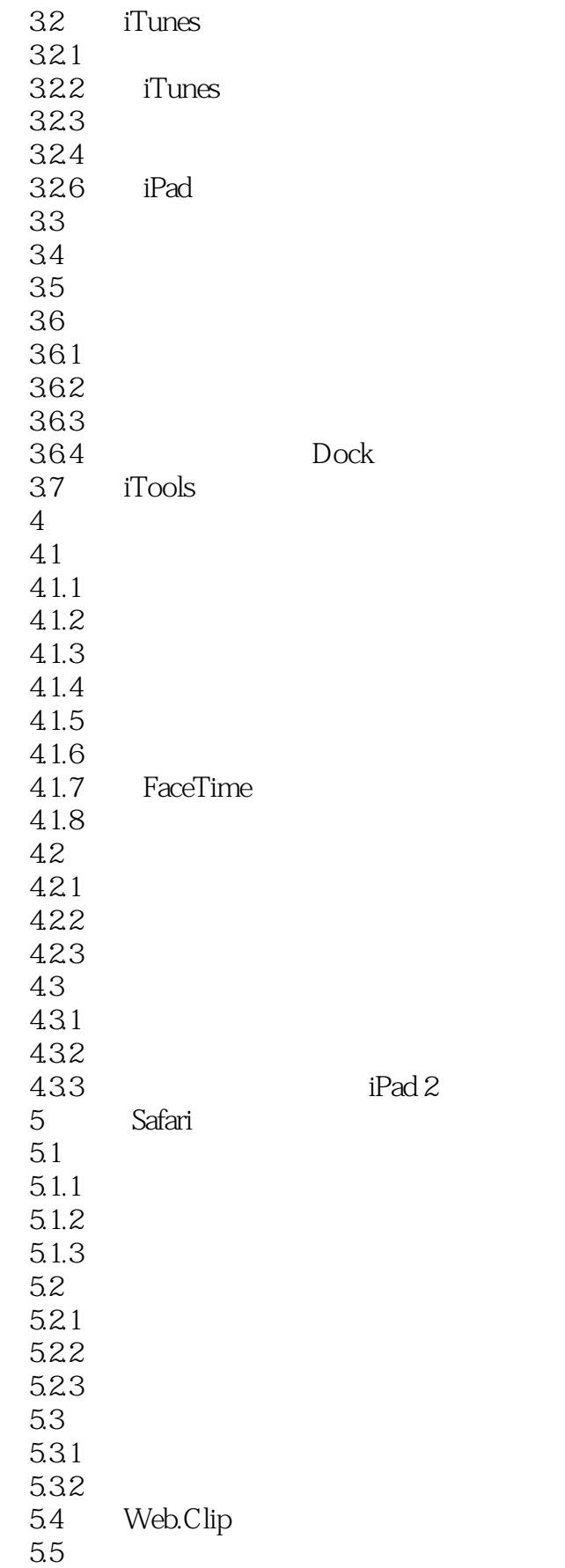

 $<<$  iPad 2>>

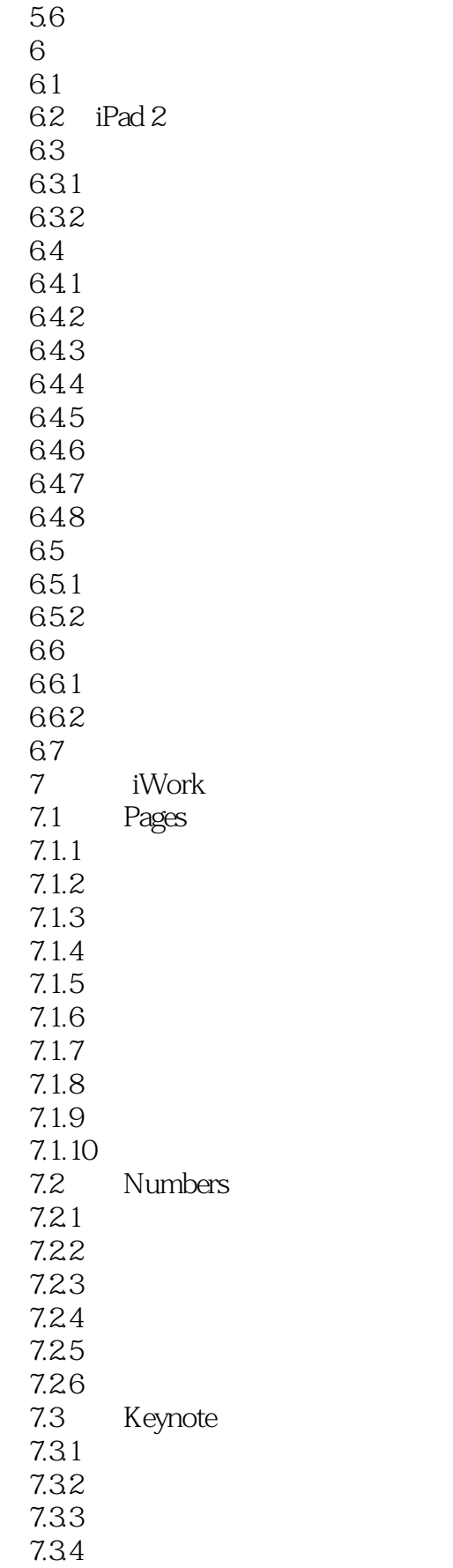

 $<<$  iPad 2>>

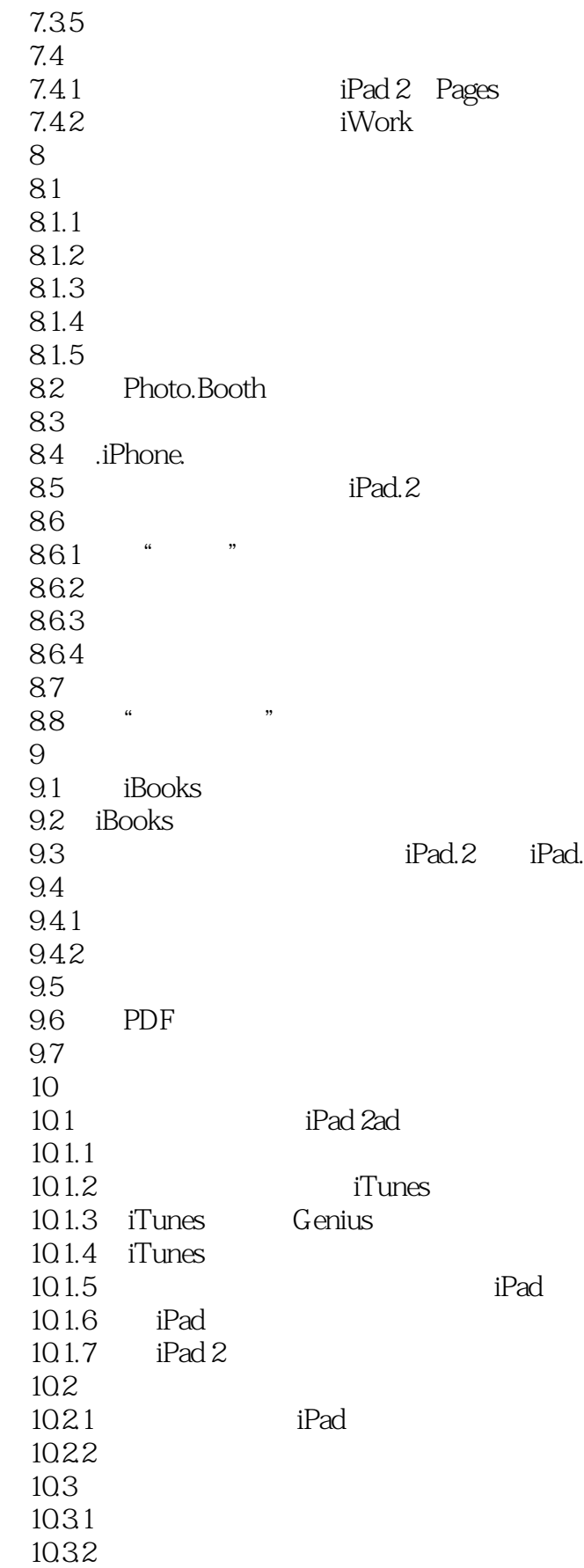

 $<<$  iPad 2>>

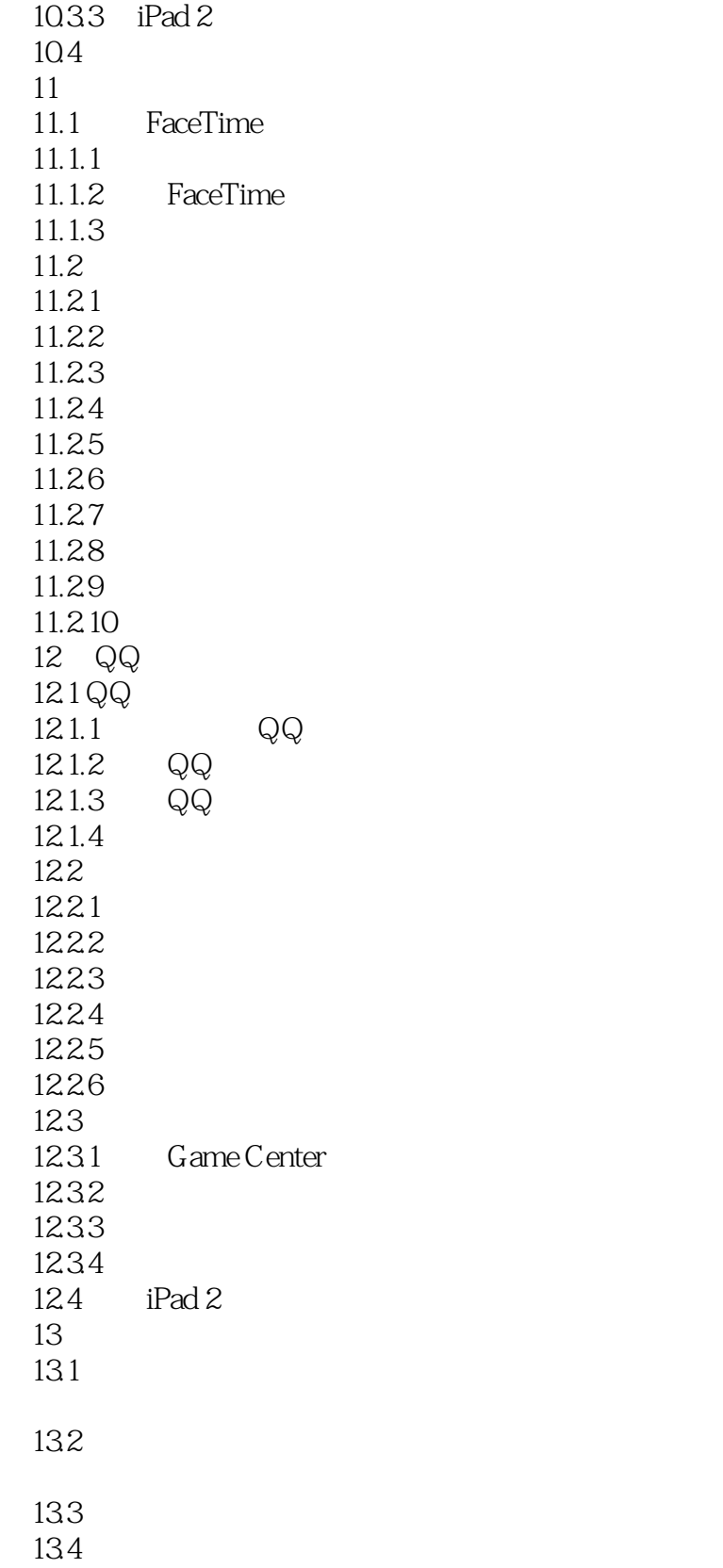

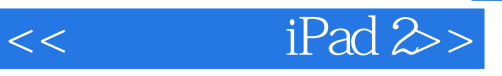

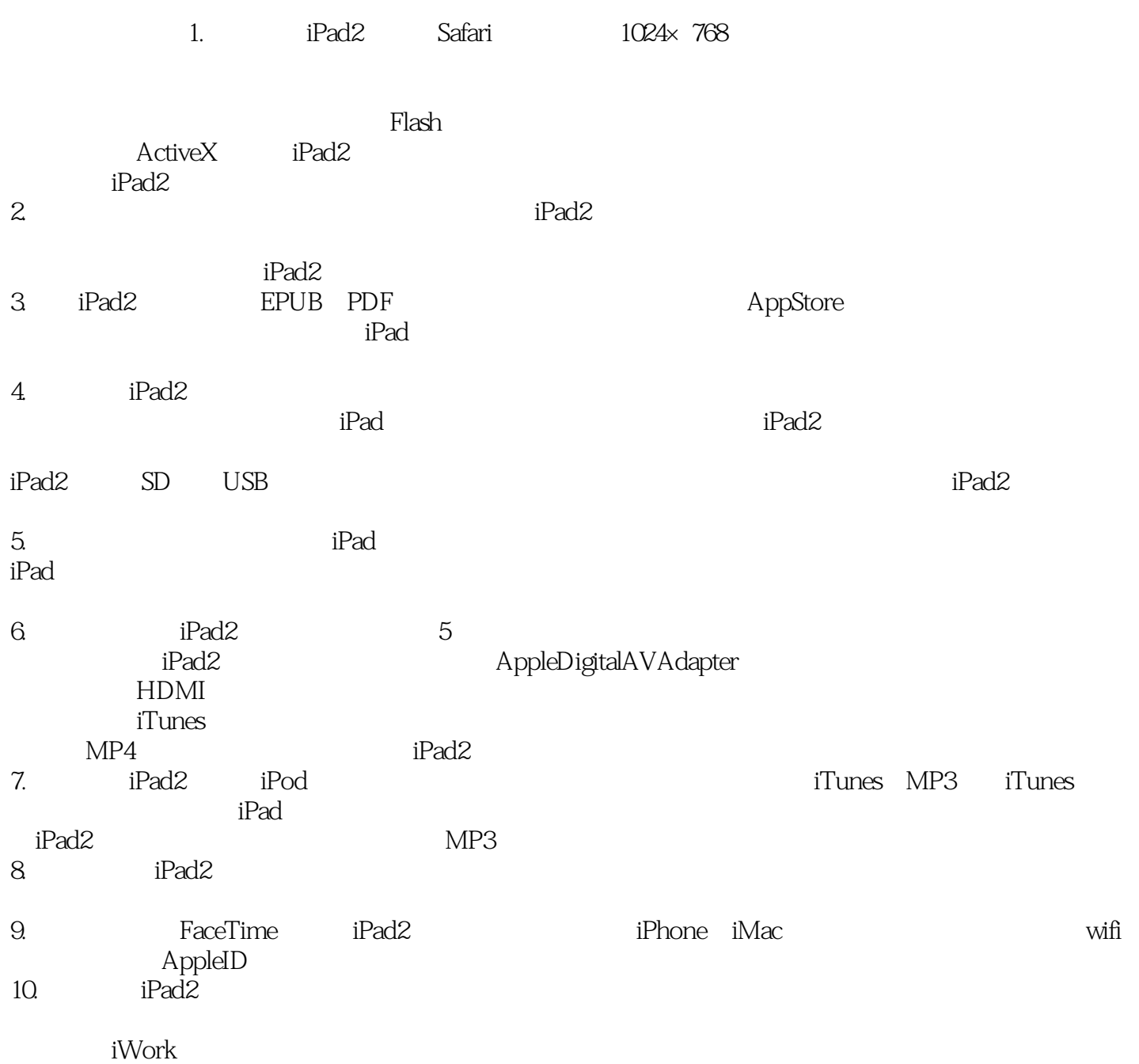

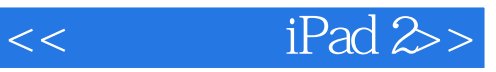

 $i\mathrm{Pad}\,2$ iPad2 iPad2 iPad2

 $i$ Pad $2$ 

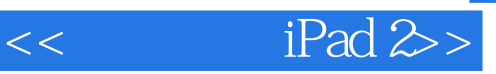

本站所提供下载的PDF图书仅提供预览和简介,请支持正版图书。

更多资源请访问:http://www.tushu007.com